## **LIST OF FIGURES**

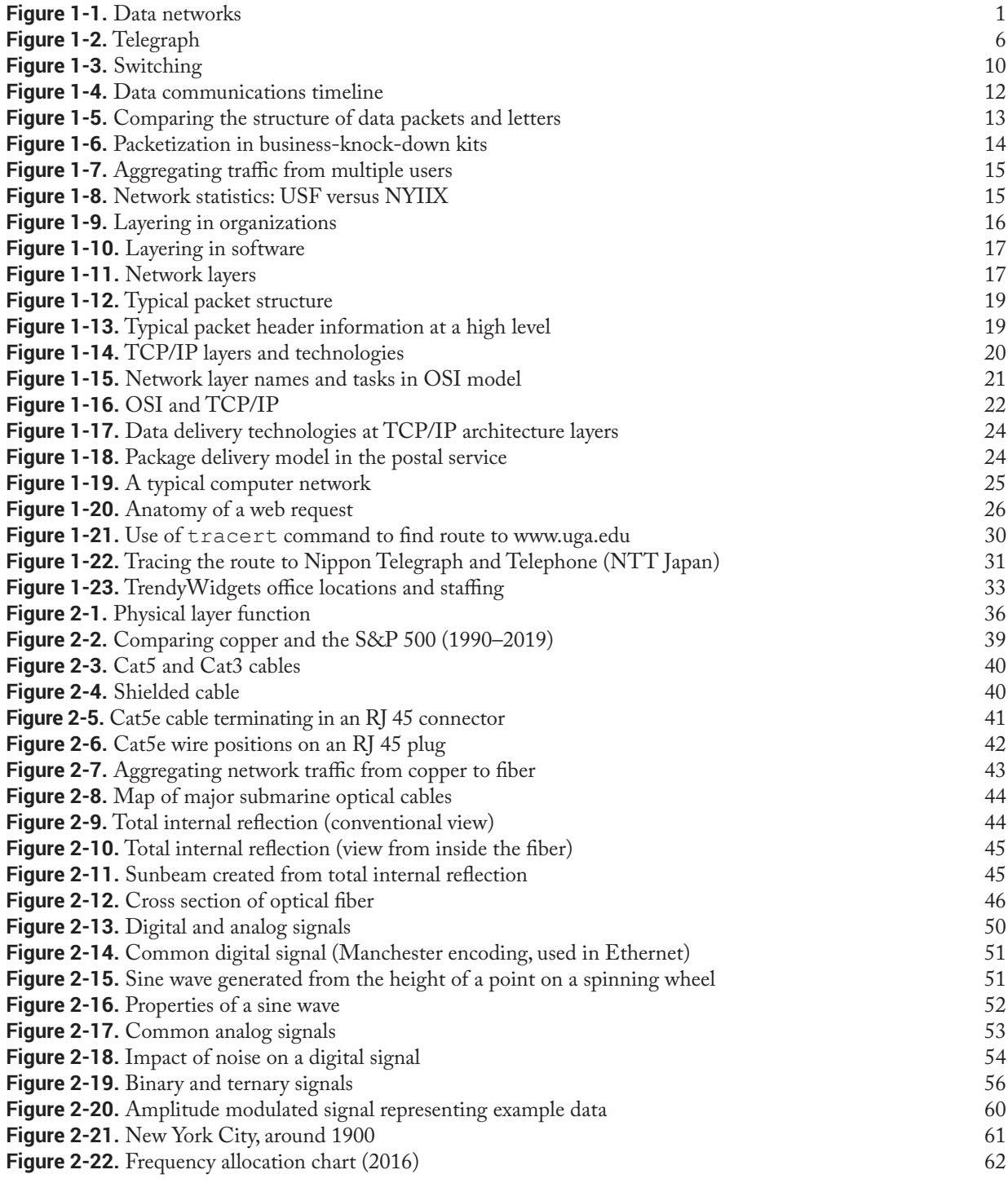

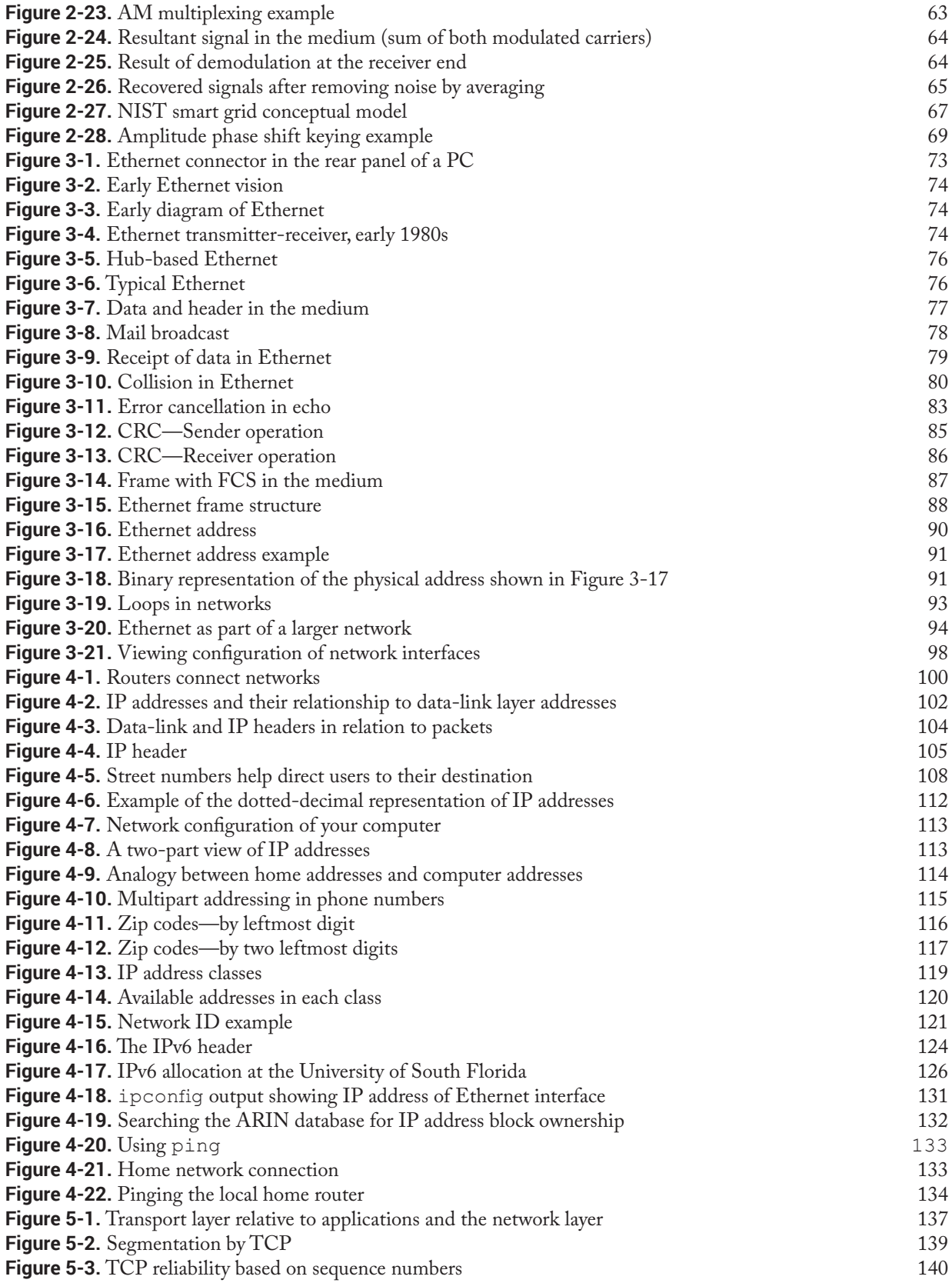

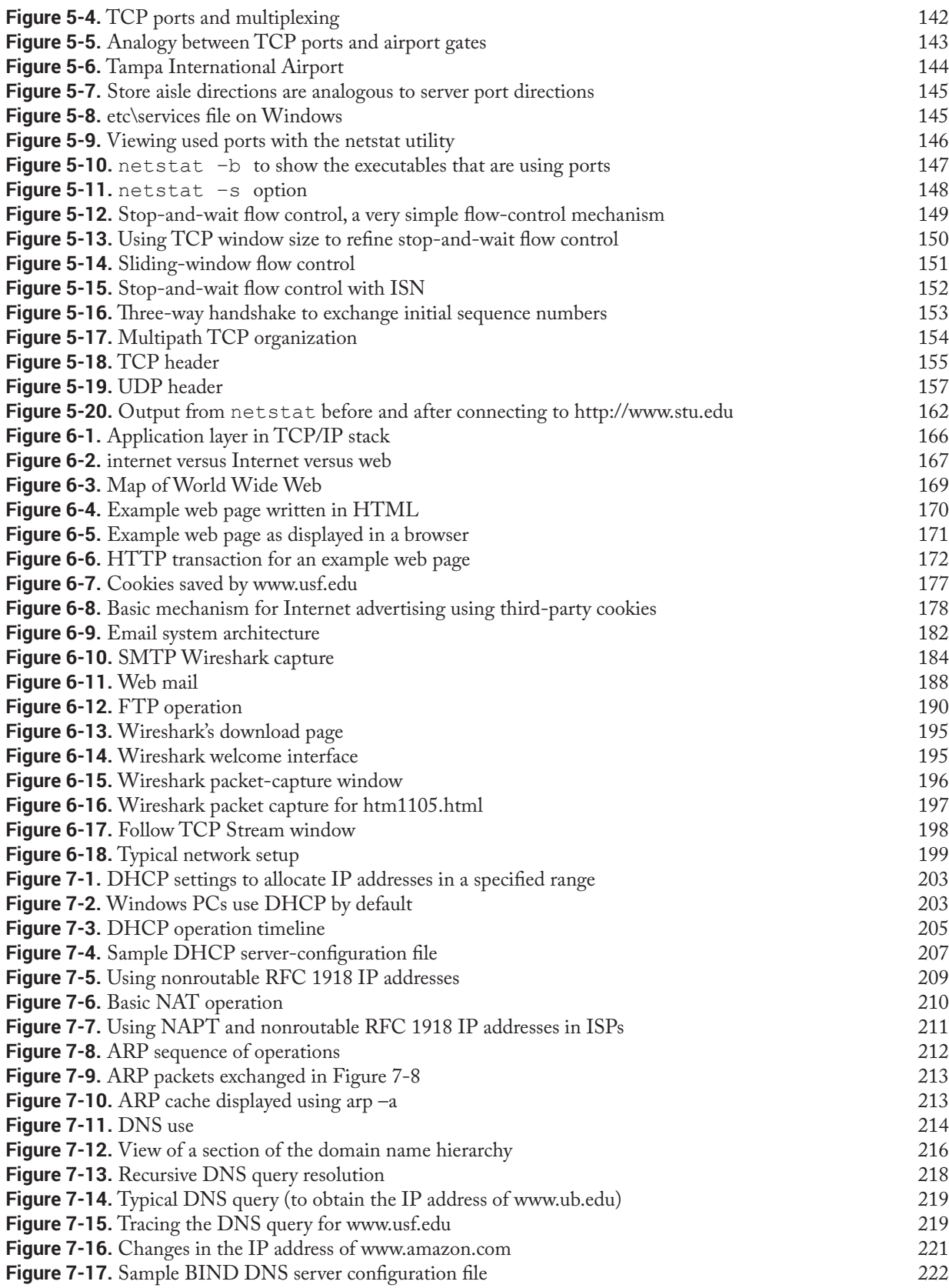

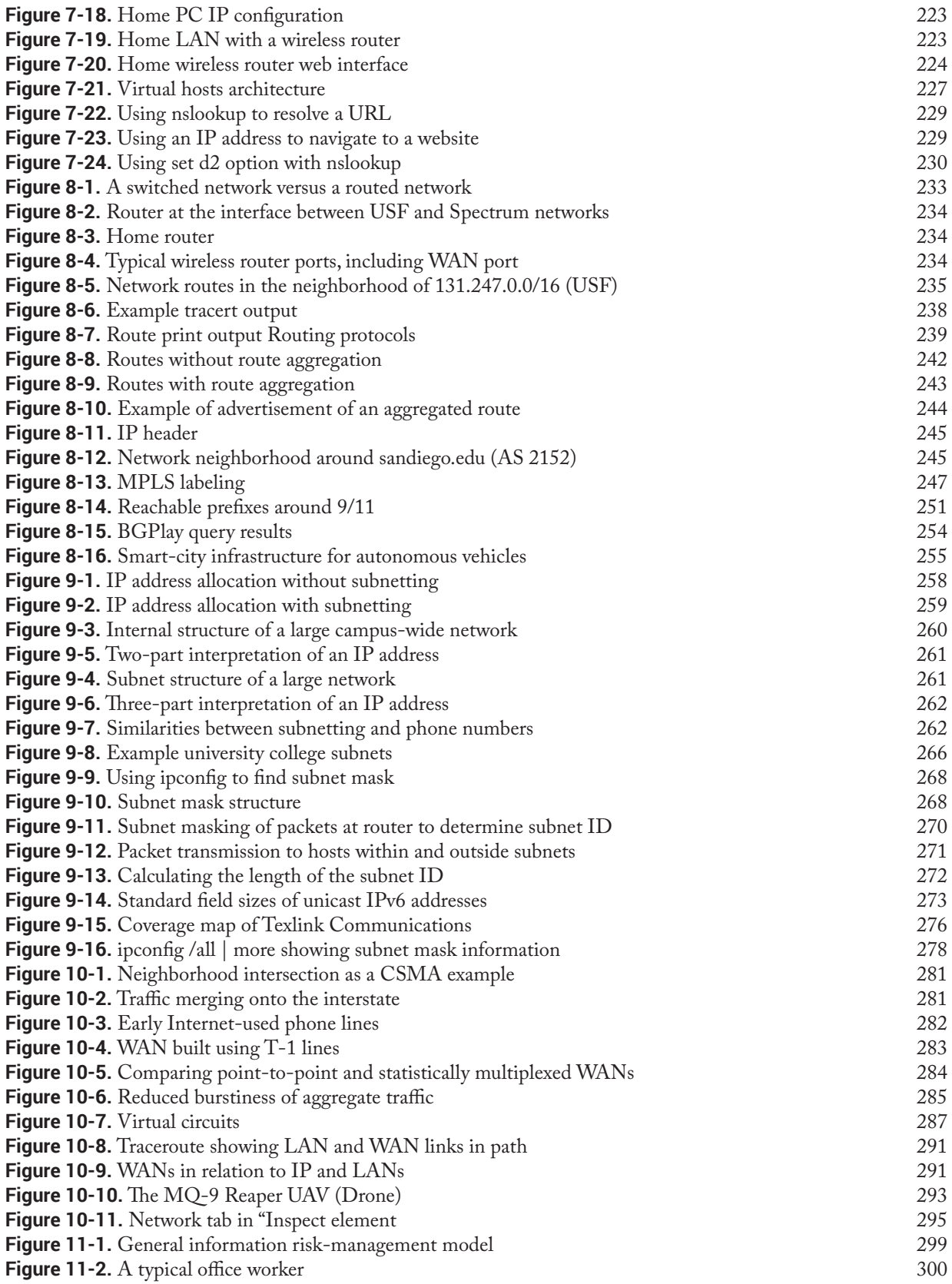

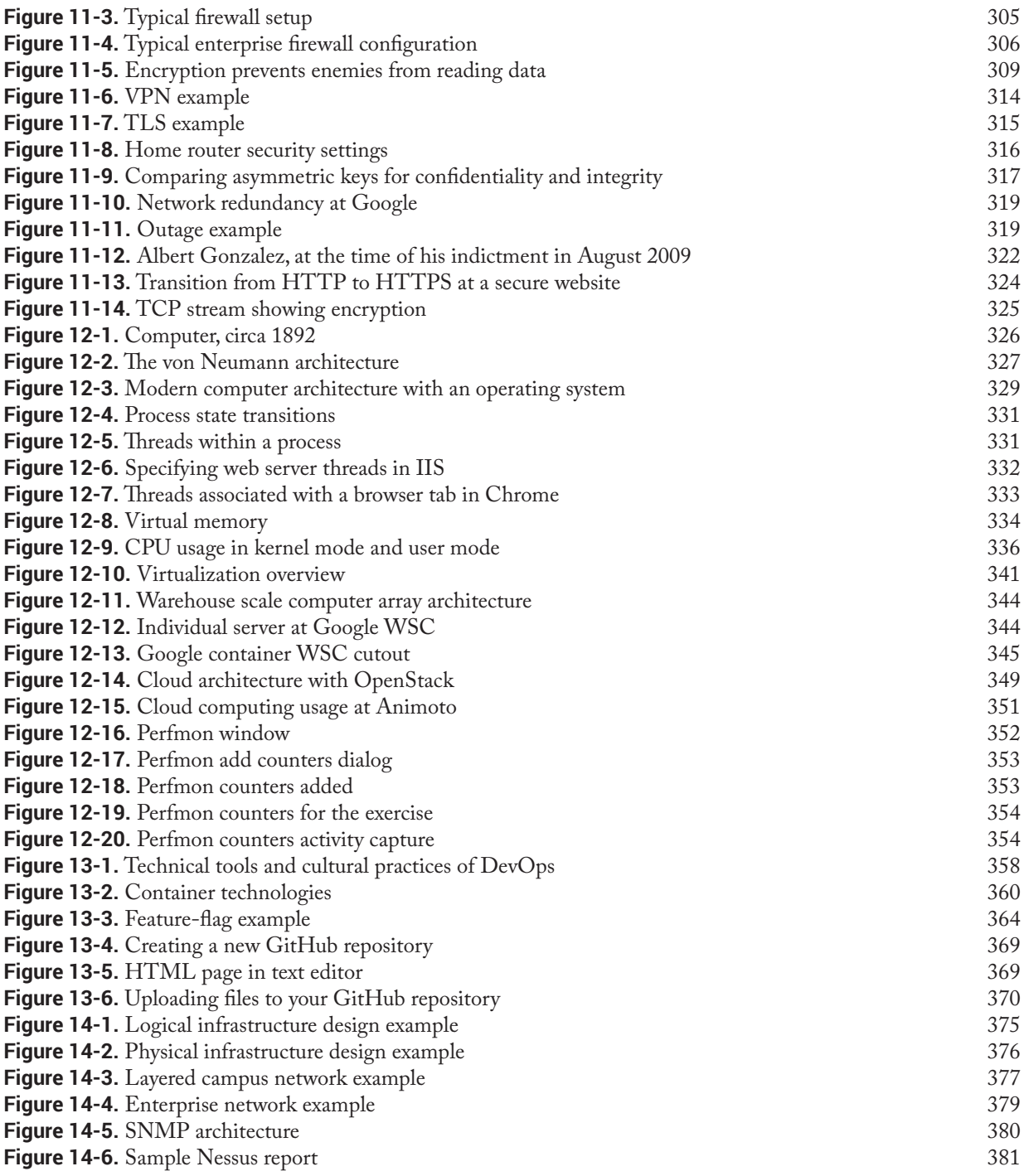

*Note: The following figures appear in the three supplementary chapters included in the eTextbook only.*

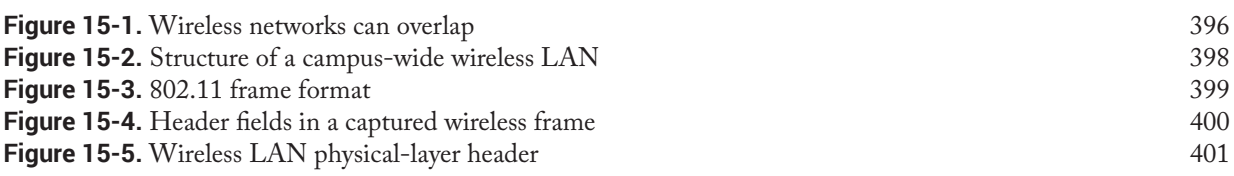

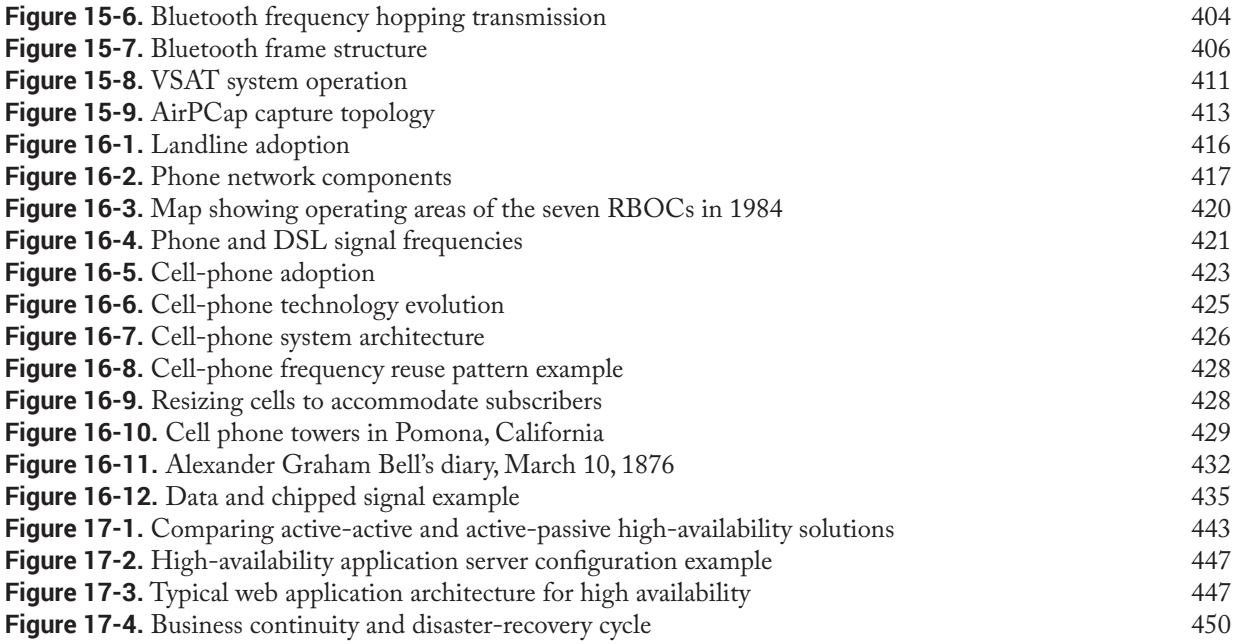